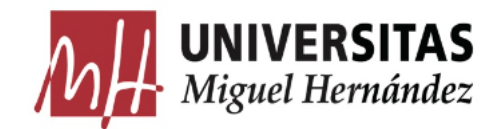

## TRABAJO DE FIN DE GRADO

# REALIZACIÓN DE UN VIDEO DE ANIMACIÓN **CONCEPTUAL**

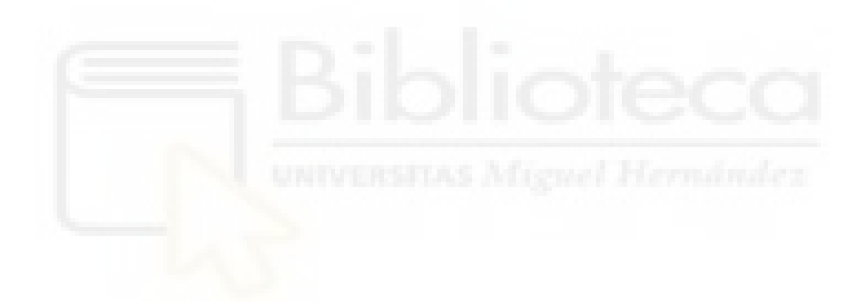

Autora: Andrea Díaz Manzanas Tutor: Antonio Miguel Nogues Pedregal

UNIVERSIDAD MIGUEL HERNÁNDEZ DE ELCHE FACULTAD DE CIENCIAS SOCIALES Y JURÍDICAS GRADO EN COMUNICACIÓN AUDIOVISUAL

Curso académico 2022/2023

## **Índice**

**Índice de figuras**

**Resumen**

**Introducción**

#### **Objetivos**

#### **Marco teórico**

La animación

La animación tradicional en la era digital

#### El vídeo conceptual

El habitus

Pierre Bourdieu

### **Referencias estéticas**

#### **Metodología**

Preproducción: guion, storyboard y diseño de arte

Producción: montaje y sonido

Postproducción: montaje y sonido

**Conclusiones**

**Bibliografía**

#### **Anexo**

**Storyboard** 

Guion literario

Enlace al vídeo final

## **Índice de figuras**

Figura 1. "Narrativa Personal". Autora: Micaela Pérez Ciccone (2021)

Figura 2. "Mudar". Autor: Maro Margulis (2021)

#### Figura 3. Storyboard de "Habitus". Elaboración propia (2022)

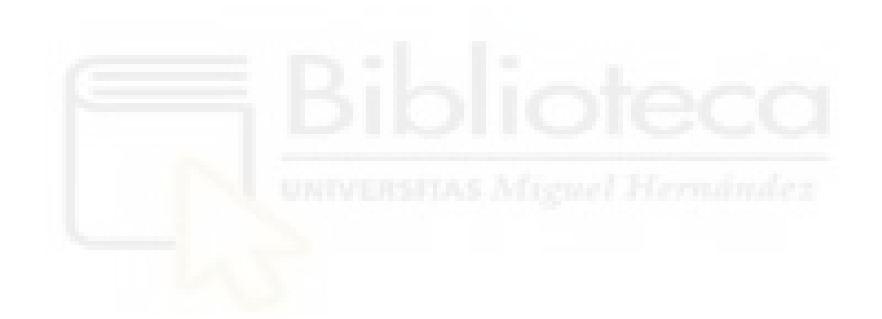

#### **Resumen**

La animación es, además de un género audiovisual, una herramienta que permite contar historias más allá de la realidad, sin límites, para representar desde lo simple hasta conceptos abstractos. El vídeo conceptual permite tratar un concepto de forma creativa, sin necesidad de recurrir a una historia lineal, dando rienda suelta a la imaginación y libertad absoluta con la estética.

En este proyecto se pone de manifiesto la versatilidad del vídeo conceptual, usando como base el Habitus, uno de los temas centrales del trabajo de Pierre Bourdieu. Se muestra el proceso de creación del mismo, pasando por las distintas fases de un proyecto de animación, desde la documentación inicial hasta la postproducción.

#### **Abstract**

Animation is, in addition to an audiovisual genre, a tool that allows telling stories beyond reality, in an unlimited way, to represent from simple to abstract concepts. The conceptual video allows to treat a concept in a creative way, without the need to resort to a linear story, giving free rein to the imagination and absolute freedom with aesthetics.

This project highlights the versatility of conceptual video, using the habitus as a base, one of the central themes of Pierre Bourdieu's work. The creation process is shown, going through the different phases of an animation project, from initial documentation to postproduction.

#### **Resum**

L'animació és, a més d'un gènere audiovisual, una ferramenta que permet comptar històries més enllà de la realitat, sense límits, per a representar des del simple fins a concertes abstractes. El vídeo conceptual permet tractar un concepte de forma creativa, sense necessitate de recórrer a una història lineal, donante regna solta a la imaginació i llibertat absoluta amb l'estètica.

En este projecte es posa de manifest la versatilitat del vídeo conceptual, usant com a base l'Habitus, un dels temes centrals del treball de Pierre Bourieu. Es mostra el procés de creació del mateix, passant per les distintes fases d'un projecte d'animació, des de la documentació inicial fins a la postproducció.

Palabras clave: vídeo conceptual, animación, proyecto, estética, Habitus. Keywords: conceptual video, animation, project, aesthetics, Habitus. Paraules clau: vídeo conceptual, animació, projecte, estètica, Habitus.

#### **1. Introducción**

El Trabajo de Fin de Grado determina si el alumnado tiene la capacidad de poner en práctica lo aprendido a lo largo de los cursos universitarios. Este tipo de trabajo no solo permite al estudiante mostrar que ha adquirido habilidades y conocimientos durante la carrera, si no que ofrece una oportunidad para tener un proyecto propio en el que volcar su ilusión. Es una ocasión en la que el control sobre las decisiones artísticas y el resultado final recae únicamente en uno mismo. Eso es muy emocionante, pero también es un reto. Este es un trabajo práctico que consiste en un vídeo de animación conceptual basado en el concepto del Habitus, de Bourdieu.

Desde el primer momento tuve claro que quería hacer un trabajo práctico, ya que lo veía como la oportunidad de llevar a cabo un proyecto propio en el que volcar mis gustos y capacidades. Además, si el resultado es satisfactorio, es un proyecto que poder utilizar para mostrar al mundo laboral o a un público, algo que hable de mis aptitudes, de mi estilo propio y del tipo de trabajo en el que me centro, la animación.

Con eso claro el siguiente paso fue pensar en qué concepto sería el adecuado para hacer un vídeo, qué concepto me motivaría y al mismo tiempo me ofrecería posibilidades artísticas. En seguida me vino a la mente la asignatura Mediaciones Culturales en las Artes. Recordé cómo disfrutaba leyendo sobre esos temas y cuánto me hacían pensar. Entonces, realicé las lecturas necesarias hasta dar con un tema: El Habitus. ¿Por qué un vídeo conceptual en lugar de uno narrativo? Porque mi prioridad a la hora de dar un enfoque al proyecto era la estética, el dibujo y la animación. Quería disfrutar del proceso y no tener límites pensando ideas, y consideré que un vídeo conceptual es algo más abstracto da pie a la improvisación y experimentación.

#### **1.1. Objetivos**

La finalidad de este trabajo es la de crear un vídeo de animación conceptual, cumpliendo con la función principal de animadora y de diseño de arte, pero trabajando todos los campos que hay en el proceso de creación de un audiovisual, desde el guión hasta el montaje. Se llevará a cabo poniendo en práctica la combinación de métodos y técnicas previamente aprendidas pero dejando siempre un margen para la experimentación.

Entre los objetivos se encuentran:

- Realizar una pieza en torno a un concepto previamente estudiado, teniendo cuidado de que en el resultado final el mismo haya sido tratado con conocimiento.
- Realizar un vídeo de animación en el que se expongan ideas creativas, ingeniosas, que den lugar a un resultado que proporcione un disfrute estético.
- Llevar a cabo un vídeo de animación con un equipo de una sola persona, lo que se traduce en aplicar las técnicas con ingenio para aprovechar el tiempo y los medios al máximo.

- Aprender del resultado final a nivel personal, tomando nota de cada parte del proceso de creación para crecer como profesional y aprender de los errores para ser una mejor versión de mí misma en el siguiente proyecto.

#### **2. Marco teórico**

#### **2.1. La animación**

La animación es una técnica que consiste en crear la ilusión de que objetos inanimados están en movimiento. Eso se consigue al ordenar dichos objetos estáticos en una secuencia, y al reproducirlo a gran velocidad, se logra crear esa ilusión óptica. Pero animar va más allá de algo técnico ya que, como su nombre indica, animar viene del latín 'anima', que quiere decir alma; animar supone dotar de alma a cosas que no la tiene. Es algo que supera lo mecánico, es un trabajo artístico.

Como dijo Norman McLaren: 'La animación no es el arte de dibujos que se mueven, sino el arte de movimientos que son dibujados. Lo que sucede entre cada cuadro es más importante que lo que existe en cada cuadro. Por esto es el arte de manipular las brechas invisibles que existen entre los cuadros.'

Emile Reynaud nadó cerca de París, el 8 de diciembre de 1844. De 1893 a 1894, diseña su obra maestra, titulada Autor de una Cabina, y dona sus pantomimas luminosas al Museo Grevin. George Melies también incursiona al igual que Reynaud en el incipiente mundo de la animación. Los historiadores franceses sitúan a su compatriota Emile Cohl, como el pa dredeldibujo animado, mientras quel os americanos reclaman este honor para el historietista Winsor McCay nacido en Mi chigan. Pero el verdadero padre del di bujo animado es el británico James Stuart Blackton, que en 1906 realizó el film titulado Episodios Humorísticos, pero no sería hasta 1907, que realiza su verdadero primer film de animación titulad The Haunted Hotel. (Revista Latinoamericana de Comunicación, director: Asdrúbal de la Torre, enero 1995).

#### **2.2. La animación tradicional en la era digital**

La animación tradicional consiste en un proceso laborioso que implica varias técnicas manuales. Consiste en la creación de numerosos dibujos que, puestos en orden a una velocidad determinada, crean la ilusión de movimiento. Por ese motivo recibe también el nombre de animación cuadro a cuadro. En esta técnica los fondos y otros elementos estáticos o de menor protagonismo se dibujan en capas distintas al personaje principal, y se mantienen fijas.

Con la llegada de Walt Disney se instaló una guía a seguir a la hora de construir el movimiento en la animación, nuevas reglas y términos, un lenguaje distintivo para hacer más efectiva la producción. Se crearon los 12 principios de la animación: encoger y estirar, anticipación, puesta en escena, animación directa y pose a pose, acción complementaria y acción superpuesta, acelerar y desacelerar, arcos, acción secundaria, exageración, timing, dibujo sólido y dibujo atractivo.

Hay una serie de tareas que seguir a la hora de llevar a cabo una animación tradicional, antes de empezar un plano de la animación. En primer lugar hay que hacer una storyboard, que sirve para mostrar de forma esquemática una idea de cómo se vería el montaje final. El layout, la fase de animación en sí misma, se crean los tiros de cámara, las poses y acciones principales… para ir valorando si la animación funciona. El clean up, se deja la línea limpia final del dibujo. El escaneado, se juntan los fotogramas en orden para generar esa ilusión de movimiento. Y por último el montaje, donde se recopilan los planos terminados y se retoca lo necesario para alcanzar el resultado final.

Scott Johnson fue el precursor de la integración de la animación por ordenador, en la universidad se dio cuenta del potencial de la industria digital, y vio nuevas formas de desarrollar softwares para ese fin.

En un principio la animación digital existía para servir a la animación tradicional. La transición no fue sencilla, pero más tarde permitió la aparición de nuevos elementos: la

plantilla de trabajo, los pivotes, el escaneado de dibujos, la rostrum cámara, la colocación de los fotograbas a 2 o 3 en la carta de rodaje, o el escaneado de overlays de animación. Pero la novedad más revolucionaria de este tiempo fue que permitió a los animadores trabajar con más niveles y efectos que no se pudieron haber elaborado de una forma tradicional, debido al uso de computadores avanzados, aparatos móviles, y tabletas digitales para poder dibujar personajes y escenarios sin tener que escanear papeles con los dibujos terminados tradicionalmente. (Análisis de evolución: animación tradicional y animación digital, autor: Benjamín Adarmes, 2020).

La animación tradicional, en un contexto en el que los avances tecnológicos favorecen la aparición de técnicas digitales como la animación 3D, sigue estando presente, entre otros motivos, porque apoya de forma muy efectiva la estética de una producción. Sin embargo, la unión de dichos avances con lo tradicional es lo que da pie a resultados interesantes, la unión de la estética que aporta uno, con las facilidades técnicas del otro.

#### **2.3. El vídeo conceptual**

El arte conceptual se caracteriza por desplazar el interés por la obra al interés por el proceso de su ideación. La atención ya no está puesta en el lado material de la obra, si no en la idea creativa, en explicar los procesos formativos. Se caracteriza también por la importancia que adquiere la interpretación del espectador. En tal sentido, como se comprende, queda aparentemente invertido el proceso artístico, al subrayarse sólo la importancia de la idea, la teoría y el pensamiento en detrimento de la obra (objeto). (El arte conceptual, punto culminante de la estética procesal o el arte como proceso, autora: Neida Urbina).

En el caso del arte conceptual llevado al audiovisual, los vídeos conceptuales se caracterizan por la interpretación artística del concepto en el que se basa y a través del cual se han creado una serie de expresiones artísticas visuales. A partir de esos elementos que son la base del vídeo se desarrolla un discurso audiovisual poético, cercano al vídeo arte debido al predominio de la abstracción y la ausencia de narrativa.

#### **2.4. Pierre Bourdieu. El habitus.**

El concepto de habitus es una de las contribuciones fundamentales de Pierre Bourdieu a la sociología y uno de los términos clave de su construcción teórica. Este concepto no obstante, no ha sido inventado por él: se remonta a Aristóteles. Habitus es la traducción latina que Aquino y Boecio dan al concetpto aristotélico de hexis. En estos autores el habitus juega un papel clave como término intermedio, por un lado entre el acto y la potencia; y por otro, entre lo exterior y lo interior.

Por habitus Bourdieu entiende el conjunto de esquemas generativos a partir de los cuales los sujetos perciben el mundo y actúan en él. Estos esquemas están socialmente estructurados: han sido conformados a lo largo de la historia de cada sujeto y supone la interiorización de la estructura social, del campo concreto de relaciones sociales en el que el agente social se ha conformado como tal. Pero al mismo tiempo son estructurales: son las estructuras a partír de las cuales se producen los pensamientos, percepciones y acciones del agente. (Martín Criado, E., 2009, "Habitus" en Reyes R. (Dir): Diccionario Crítico de Ciencias Sociales, volumen 2, Plaza y Valdés, Madrid; pp. 1427-1439).

<El habitus se define como un sistema de disposiciones durables y transferibles -estructuras estructuradas predispuestas a funcionar como estructuras estructurales- que integran todas las experiencias pasadas y funciona en cada momento como matriz estructuran de las percepciones, las apreciaciones y las acciones de los agentes cara a una coyuntura o acontecimiento y que él contribuye a producir.> (Bourdieu, 1972)

Es a partir del habitus que los sujetos producen sus prácticas. El habitus es la interiorización de las estructuras a partir de las cuales el grupo social en el que se ha sido educado produce sus pensamientos y sus prácticas, formará un conjunto de esquemas prácticos de percepción -división del mundo en categorías-, apreciación, distinción entre lo bello y lo feo, lo adecuado y lo inadecuado… y evaluación; distinción entre lo bueno y lo malo, a partir de los cuales se generarán las prácticas, las elecciones de los agentes sociales. De esta manera ni los sujetos son libres en sus elecciones -el habitus es el principio no elegido de todas las elecciones- ni están simplemente determinados -el habitus es una disposición, que se puede reactivar en conjuntos de relaciones distintos y dar lugar a un abanico de prácticas distintas-. (Martín Criado, E., 2009, "Habitus" en Reyes R. (Dir): Diccionario Crítico de Ciencias Sociales, volumen 2, Plaza y Valdés, Madrid; pp. 1427-1439).

«Los esquemas del habitus, formas de clasificación originarias, deben su eficacia propia al hecho de que funcionan más allá de la conciencia y del discurso, luego fuera de las influencias del examen y del control voluntario: orientando prácticamente las prácticas, esconden lo que se denominaría injustamente unos valores en los gestos más automáticos o en las técnicas del cuerpo más insignificantes en apariencia (…) y ofrecen los principios más fundamentales de la construcción y de la evaluación del mundo social, aquellos que expresan de la forma más directa la división del trabajo entre las clases, las clases de edad y los sexos, o la división del trabajo de dominación» (Bourdieu, 1988).

El concepto de habitus forma un elemento fundamental en la teoría de las prácticas de Pierre Bourdieu. Estas deben explicarse como la relación entre dos sistemas de relaciones:

– Por un lado, el sistema de relaciones -históricamente construido-que constituye el «campo» específico en que se desarrolla la práctica.

– Por otro, el sistema de relaciones que produce a los agentes de las prácticas: su habitus, que nos remite a las condiciones sociales de la producción de estos agentes en su historia anterior.

Sólo la puesta en relación de estos dos sistemas de relaciones puede permitir escapar a las aporías del objetivismo determinista y del subjetivismo voluntarista, a partir de una sociología que se plantee la «génesis» social de las estructuras de las prácticas desde una perspectiva relacional e histórica. (Martín Criado, E., 2009, "Habitus" en Reyes R. (Dir): Diccionario Crítico de Ciencias Sociales, volumen 2, Plaza y Valdés, Madrid; pp. 1427-1439).

#### **2.5. Bourdieu**

Pierre Bourdieu (Denguin, 1930-París, 2002) fue uno de los sociólogos más relevantes del siglo XX. Su trabajo se centró en los ámbitos de la sociología de la cultura, la educación, los medios de comunicación y los estilos de vida.

Los primeros trabajos de Bourdieu, Sociologie de l'Algérie (1958) y Les Héritiers. Les étudiants et la culture (1964), publicados junto a Jean-Claude Passeron, se centraron en la sociología de la educación y el análisis de las desigualdades sociales en el sistema educativo. En torno a la cultura, publicó entre otros títulos, Les fonctions sociales de la photographie. (1992), sobre crítica literaria. Aunque sus publicaciones sobre crítica social son cuantiosas, la de mayor consistencia es La misére du monde (1993), donde denuncia que el sufrimiento, la exclusión social y las desigualdades derivan de la modernización. En 1996. Publicó Sur la télévision, un reproche hacia los medios de comunicación audiovisuales en la sociedad moderna. (Círculo de Bellas Artes de Madrid, 2021)

Su obra replantea la estructura de las Ciencias Sociales y adquirió mucha importancia para el pensamiento contemporáneo francés. A lo largo de sus textos el autor da cuenta de los mecanismos y las operaciones propias de las reglas sociales, en especial aquellas que están conectadas con el saber, ya que las considera como las legitimadoras de clase. Para llevar adelante esta tarea, Bourdieu combina las teorías de Marx y de Durkheim, para crear tanto un marco teórico, como metodologías de investigación propias. ("Huellas para un análisis sobre el gusto. Un recorrido por la obra de Pierre Bourdieu: La distinción, criterio y bases sociales del gusto", por Anabella Speziale, 2012)

#### **Referencias estéticas**

Desde el primer momento imaginé el vídeo con una estética artesanal, en la que se noten los trazos de los dibujos, las manchas de los colores mezclándose. Me lo imaginaba como un cuento ilustrado en movimiento. Además, quería que fuera simple y sencillo, quería crear en cada plano un trocito de realidad onírica y darle vida.

Cuando busqué referencias de vídeos que pudieran servirme de inspiración o de guía para hacer el mío, el primero que vi fue 'Narrativa personal' de Micaela Pérez Ciccone.

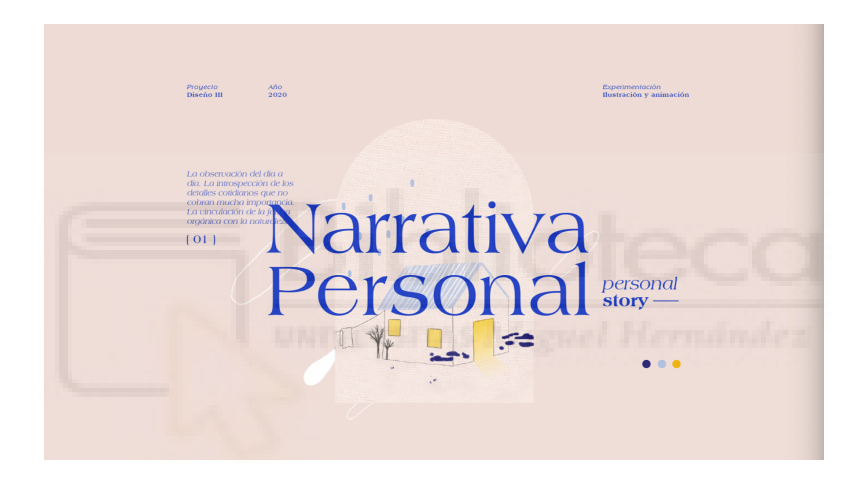

Figura 1. "Narrativa personal". Autora: Micaela Perez ciccone (2021)

Me encantó el estilo de dibujo, la paleta de color y cómo se trataba de un vídeo no narrativo, más bien de una sucesión de imágenes estéticas con vida gracias a la animación, que principalmente transmiten emociones y sensaciones. Desde ese momento hasta el final del proyecto, pese a haber buscado y guardado numerosas referencias, ese vídeo se ha mantenido como la principal.

Más adelante buscando vídeos, como 'Climate neutrality' de Offbeat Estudio, un vídeo compuesto con ilustraciones que sólo tienen línea y cuyo estilo de dibujo es muy sencillo. Pero transmite una idea y en ningún momento pierde originalidad. Juega con la superposición de planos o ideas, con los marcos, el aprovechamiento del espacio de la pantalla…

Del vídeo 'Mudar' de Maro Margulis lo primero que me cautivó fue el formato, es vertical. Se trata de una animación experimental. Me gustó la paleta de color, el estilo de dibujo y por encima de todo la fluidez de la animación y la originalidad. Me parece una experiencia estética en sí mismo y en parte eso quería que fuera mi vídeo.

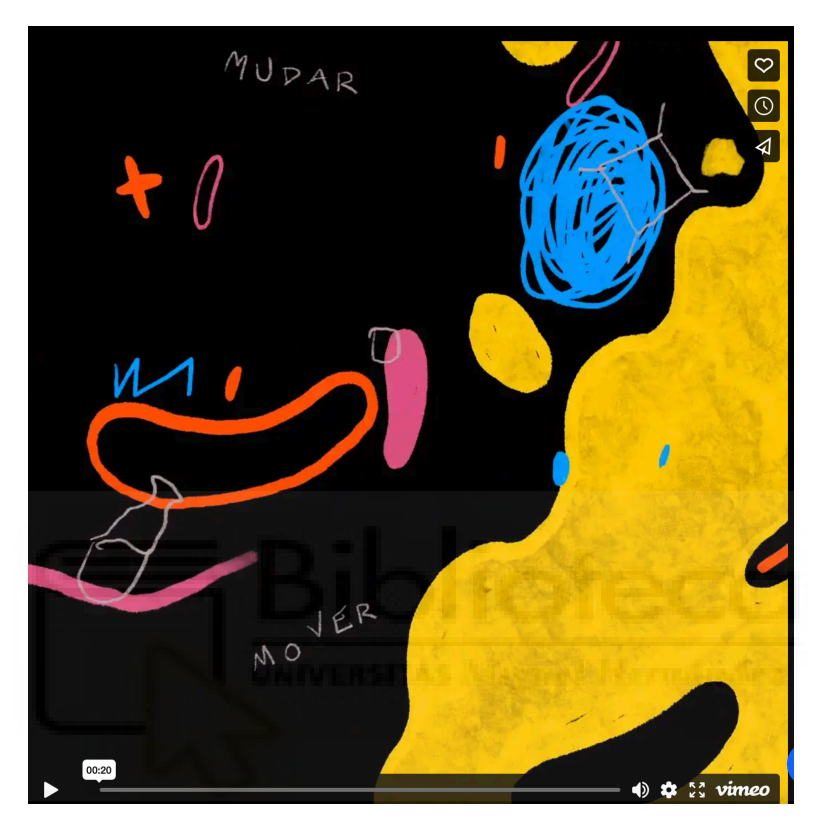

Figura 2. "Mudar". Autor: Maro Margulis (2021)

#### **Metodología**

Al tratarse de un proyecto personal de un solo miembro, yo he sido quien ha realizado todos los roles y tareas, desde el guion, hasta la postproducción.

En primer lugar realicé varias lecturas relacionadas con la asignatura Mediaciones Culturales en las Artes, ya que lo que sí tenía claro es que los temas que comprende me resultaban muy interesantes y enseguida se me ocurrían ideas para vídeos de animación.

Una vez seleccionado un tema concreto empecé a escribir el guión. En cuanto lo terminé, pude pasar a la fase de preproducción, que en este caso consiste en la búsqueda de referencias visuales, referencias de estilos de animación, diseño de la estética del vídeo, diseño de personajes, fondos, etc. Selección de la música, realización de un storyboard para la correcta planificación del vídeo, pensando en el montaje final… La siguiente fase fue la producción en sí misma, en la que tuve que dibujar y animar los planos. Y por último la fase de postproducción, en la que monté los planos, añadí la música, y el trabajo de sonido en cuanto a ambiente sonoro o algún sonido que emitiera el personaje principal.

#### **-Preproducción: guion, storyboard y diseño de arte**

Tras realizar varias lecturas, decidí que el concepto entorno al cual giraría la animación sería el Habitus de Bourdieu. Mientras me documentaba del tema iba intentado visualizar el vídeo o ir teniendo algunas ideas, que iba apuntando en una libreta a modo de brainstorming. Pero al leer una cita de Bourdieu fue cuando di con una idea que me gustaba para ser la definitiva ('El habitus es lo social hecho cuerpo…' 'Un cuerpo que absorbe cosas y así se va formando.'). Eso me pareció una comparación muy bonita y creativa, además de lograr que se entienda el concepto muy bien, de forma sencilla y clara. Con eso claro empecé a buscar alguna referencia de cómo podría hacer a ese gigante, con la aplicación Pinterst, una herramienta que permite crear tableros temáticos con colecciones de imágenes.

El siguiente paso fue elaborar un guion con una pequeña historia, ya que aunque sea conceptual, es un paso absolutamente necesario para plasmar las ideas de forma clara y definir las escenas con la mayor concreción posible, además de ver si funciona antes de invertir tiempo en otros pasos más laboriosos.

Con el guion hecho, pasé al storyboard, una herramienta que ayuda mucho a visualizar cualquier proyecto, pero que en el caso de la animación considero imprescindible. En el storyboard aproveché además para intentar plasmar la estética final en la medida de lo posible y definir las transiciones entre planos, la música y los efectos sonoros. Al tener ya ciertas referencias visuales en el guion literario, no fue un proceso especialmente complejo.

Por último, pasé a la fase de diseño, que en realidad no fue la parte final de la preproducción, si no que lo hice simultáneamente al storyboard. En esta fase me "empapé" de referencias de toda clase, busqué estilos distintos de estética y de dibujo, referencias tanto de ilustración como de vídeo, de cómo se movían cosas concretas, de cómo dibujar cada elemento de cada plano, de paletas de color etc. Con todo esto cree mi propia paleta y pensé cómo querría que fuera la estética de mi video sin perder de vista nunca que yo era la única trabajadora en el proyecto y que debía marcarme unos límites realistas.

En la fase de preproducción hice alguna que otra tarea previa al proyecto como un cronorama que me marcase unos tiempos.

#### **-Producción: animación**

La producción en este proyecto se corresponde con la fase de animación, que consiste en dibujar cada fotógrama para ir elaborando los planos que posteriormente se unen en la fase de montaje. Es la parte más laboriosa, por lo que decidí empezar con una versión simplificada de cada plano, para poder ir viendo sobre la marcha si funcionaba en el montaje. Posteriormente, cuando estaba segura de que se entendía el conjunto, pasé a un segundo periodo de animación en el que retocaba cada plano, mejoraba el color, añadía detalle, etc.

El programa utilizado para la animación fue Procreate, muy adecuado para el dibujo y que ofrece facilidades para la animación cuadro a cuadro.

Esta fase fue quizá la más dura debido al hecho de hacer el vídeo sin ayuda, ya que en una producción corriente, incluso de equipo reducido, la parte de animar se dividiría en roles distintos, lo que facilitaría el trabajo en cadena y un progreso más ágil. Como mínimo habría una persona encargada de la animación bocetada, otra de pasarla a línea limpia, y otra del color. En simultáneo puede haber otra persona montando los planos que se van terminando, y así al mismo tiempo que se trabaja se va viendo el resultado y se pueden corregir cosas sobre la marcha.

#### **-Postproducción: montaje y sonido**

Con todo el material preparado y organizado en carpetas, se procede a su postproducción en el programa de vídeo Adobe Premier, donde también realicé el trabajo de sonido.

Pese a no tratarse de un videoclip, la música tiene un papel clave y fue la pieza en torno a la que giró todo el montaje. En ese sentido el trabajo quedó reducido a buscar en librerías de sonidos algunos efectos sonoros para crear un ambiente sonoro.

Una vez preparado todo el material, bien organizado, con el storyboard como referencia, se procede a hacer el montaje, que en este caso no fue tanto un rol creativo ya que al tratarse de animación cada plano queda ya muy definido y prácticamente lo que queda es su unión y aplicar algún efecto de *zoom in* o *zoom out*, o algún *paneo* para dar dinamismo.

#### **Conclusiones**

En conclusión, este proyecto de final de carrera me ha ayudado a progresar en muchos aspectos, a aprender cosas sobre el proceso de creación de un producto de animación que tendría muy presentes a la hora de realizar uno nuevo, y que harían el camino más sencillo y más ágil.

Al haber tenido que asumir todos los papeles de un equipo una de mis principales conclusiones es la importancia de tener presente una visión realista de hasta dónde puede llegar el proyecto en un tiempo limitado. En el caso de la animación, al ser un género tan creativo e ilimitado (si lo sabes dibujar puede existir), es fácil ilusionarse creando escenas que al llevarlas a la realidad se escapen de nuestras capacidades.

Por otro lado he podido tener una experiencia cercana a lo que es crear un producto "self made", ganando así algo de experiencia que podré aplicar de cara al futuro. Aunque es cierto que ha habido algún contratiempo que me ha obligado a reajustar el storyboard e incluso redireccionar el proyecto entero para poder adaptarme al tiempo del que disponía, estoy satisfecha con el resultado y me siento mucho más preparada para un hipotético siguiente proyecto.

### **Bibliografía**

De la Torre, A. (1995). Historia de la animación. *Chasqui. Revista Latinoamericana de Comunicación*, *50*[\(50\). https://repositorio.flacsoandes.edu.ec/bitstream/10469/13143/1/](https://repositorio.flacsoandes.edu.ec/bitstream/10469/13143/1/REXTN-Ch50-01-Ruiz.pdf) [REXTN-Ch50-01-Ruiz.pdf](https://repositorio.flacsoandes.edu.ec/bitstream/10469/13143/1/REXTN-Ch50-01-Ruiz.pdf)

Adarmes. (2020). *Análisis de evolución: animación tradicional y animación digital* [Trabajo de fin de grado]. Universidad Mayor, escuela de animación digital, facultad de artes.

Urbina, N. (2005). El arte conceptual: punto culminante de la estética procesal o el arte como proceso [Tesis]. Academia.edu.

*conceptual – MUNDO VIDEOCLIP*. (2020, 11 abril). http://blog.musicvideosmm.com/tag/ conceptual/

(Martín Criado, E., 2009, "Habitus" en Reyes R. (Dir): Diccionario Crítico de Ciencias Sociales, volumen 2, Plaza y Valdés, Madrid; pp. 1427-1439).

*Pierre Bourdieu*. (s. f.). https://www.circulobellasartes.com/biografia/pierre-bourdieu/

Speziale. (2012). Huellas para un análisis sobre el gusto. Un recorrido por la obra de Pierre Bourdieu: La distinción, criterio y bases sociales del gusto. *Imaginarios Culturales, Martínez*.

*Behance*. (s. f.). <https://www.behance.net/gallery/117179889/Narrativa-Personal>

*Behance*. (s. f.-b). https://www.behance.net/gallery/120642893/European-Greens-Climateneutrality?tracking\_source=search\_projects\_recommended|animaci%C3%B3n+animation

*Behance*. (s. f.-c). https://www.behance.net/gallery/125637951/Mover-Mudar? tracking source=search projects recommended|animaci%C3%B3n+animation

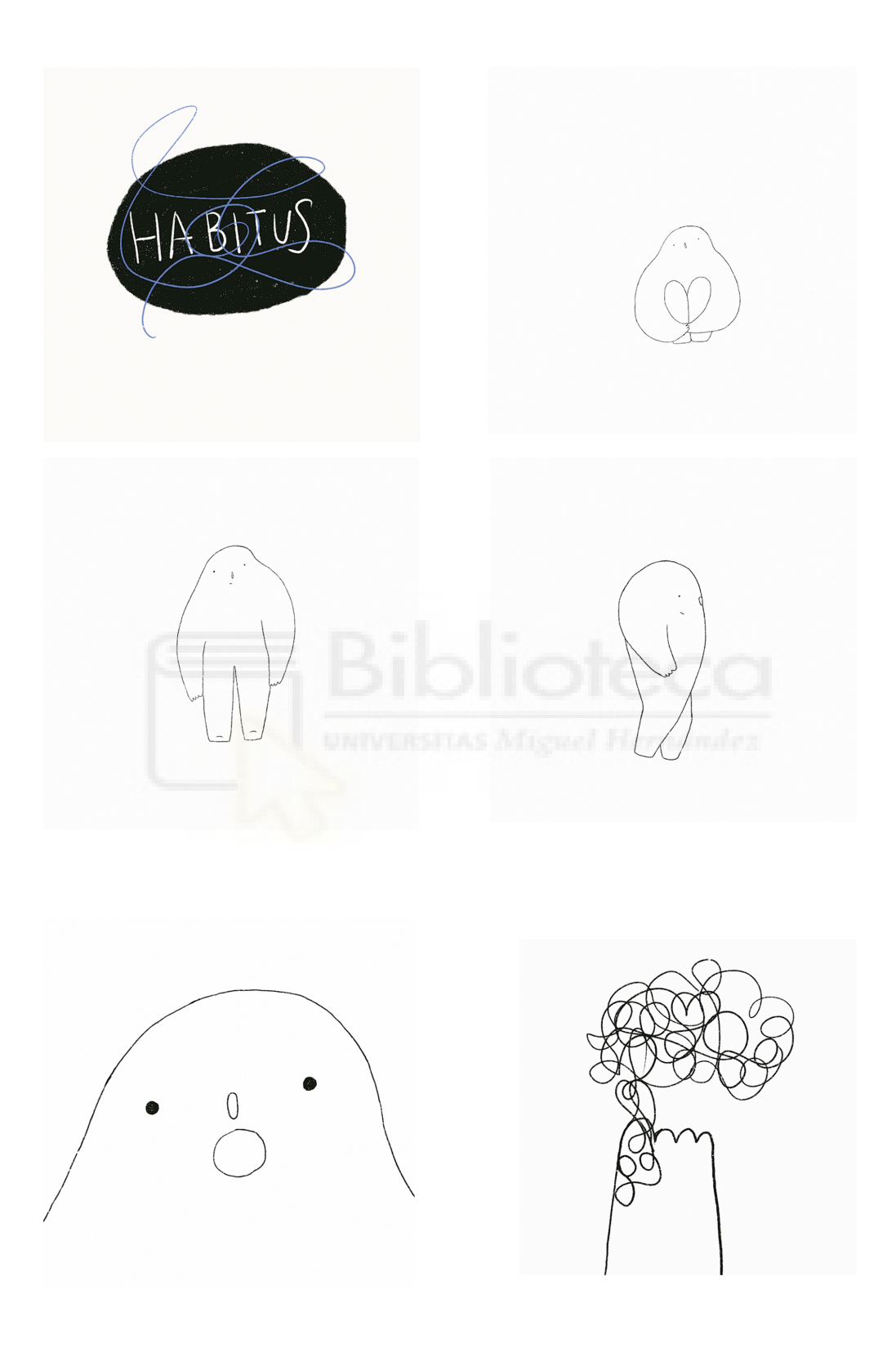

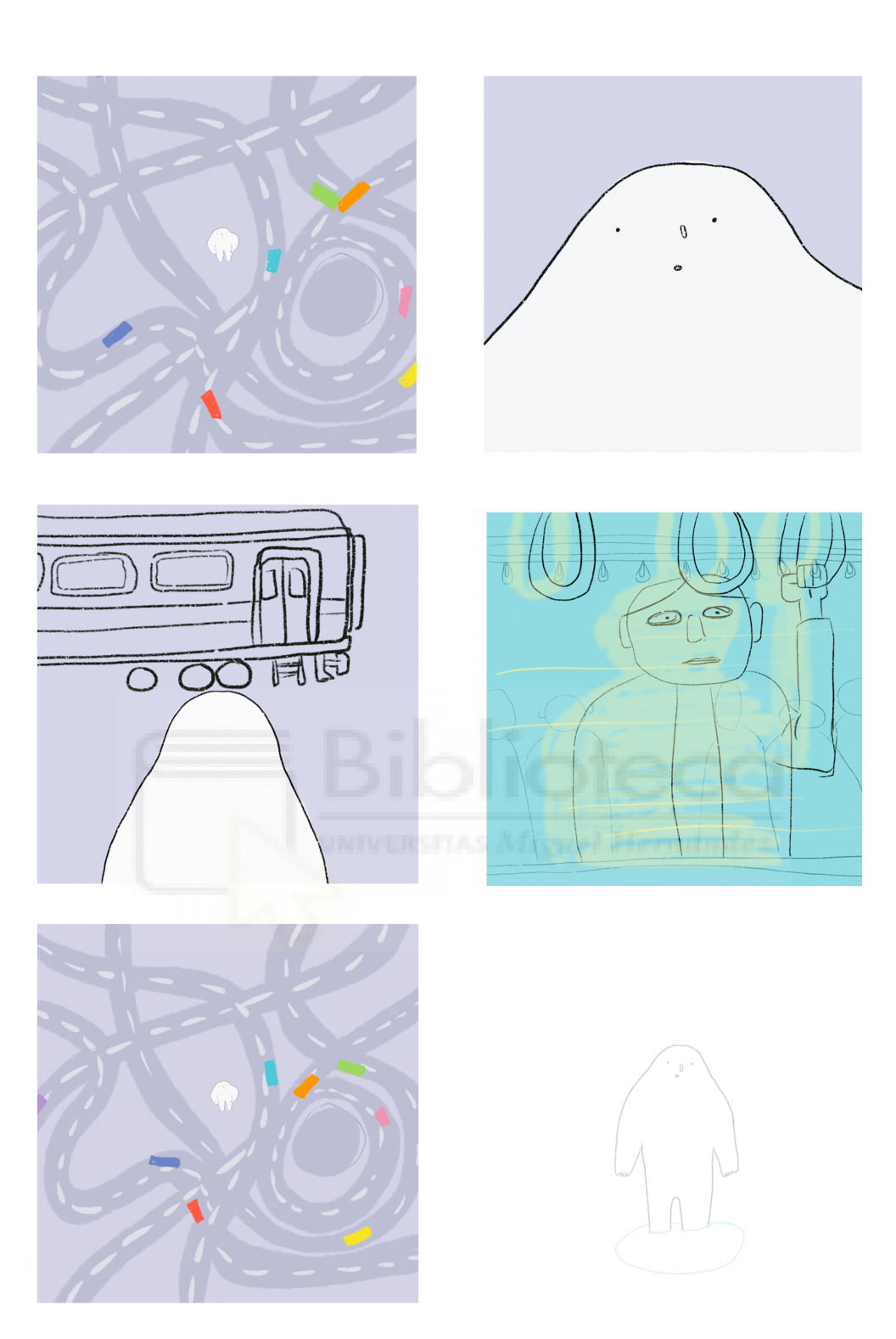

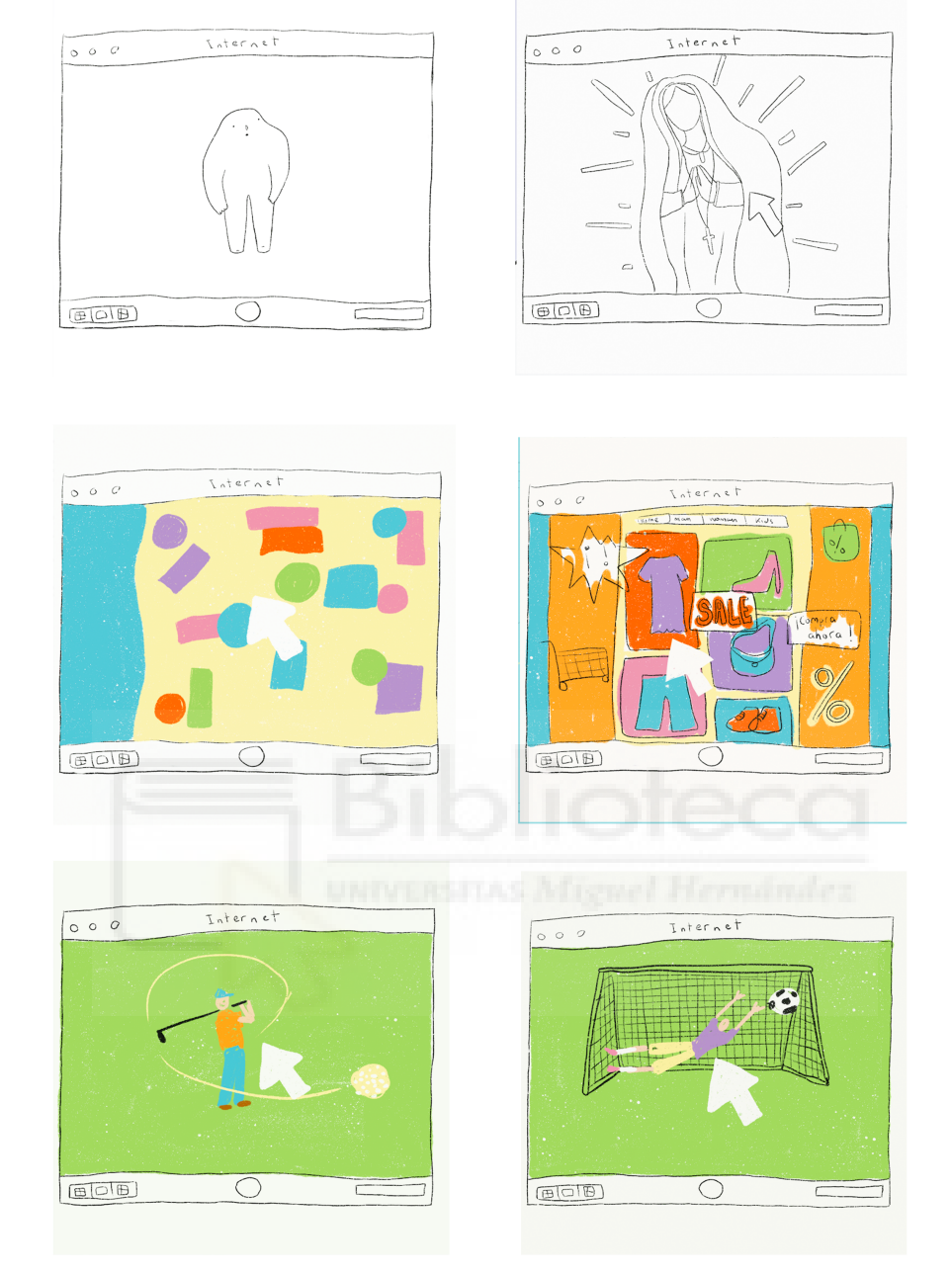

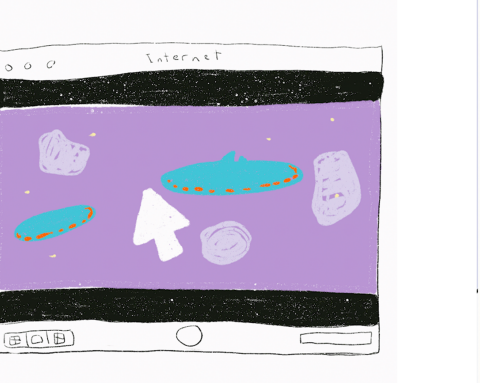

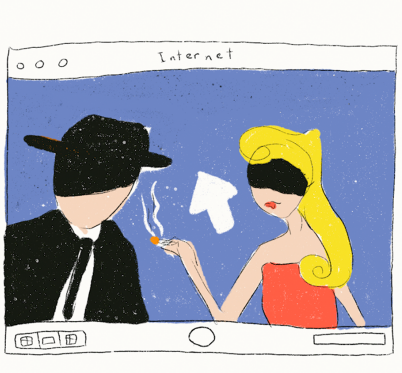

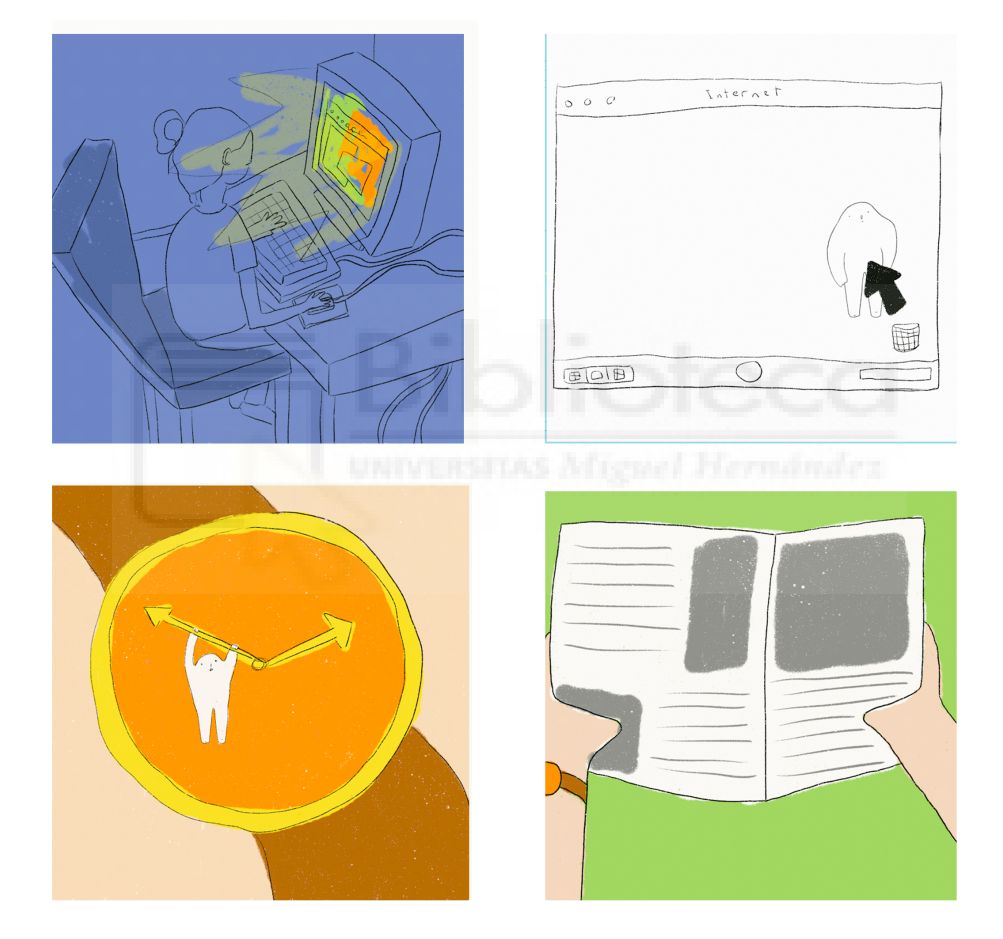

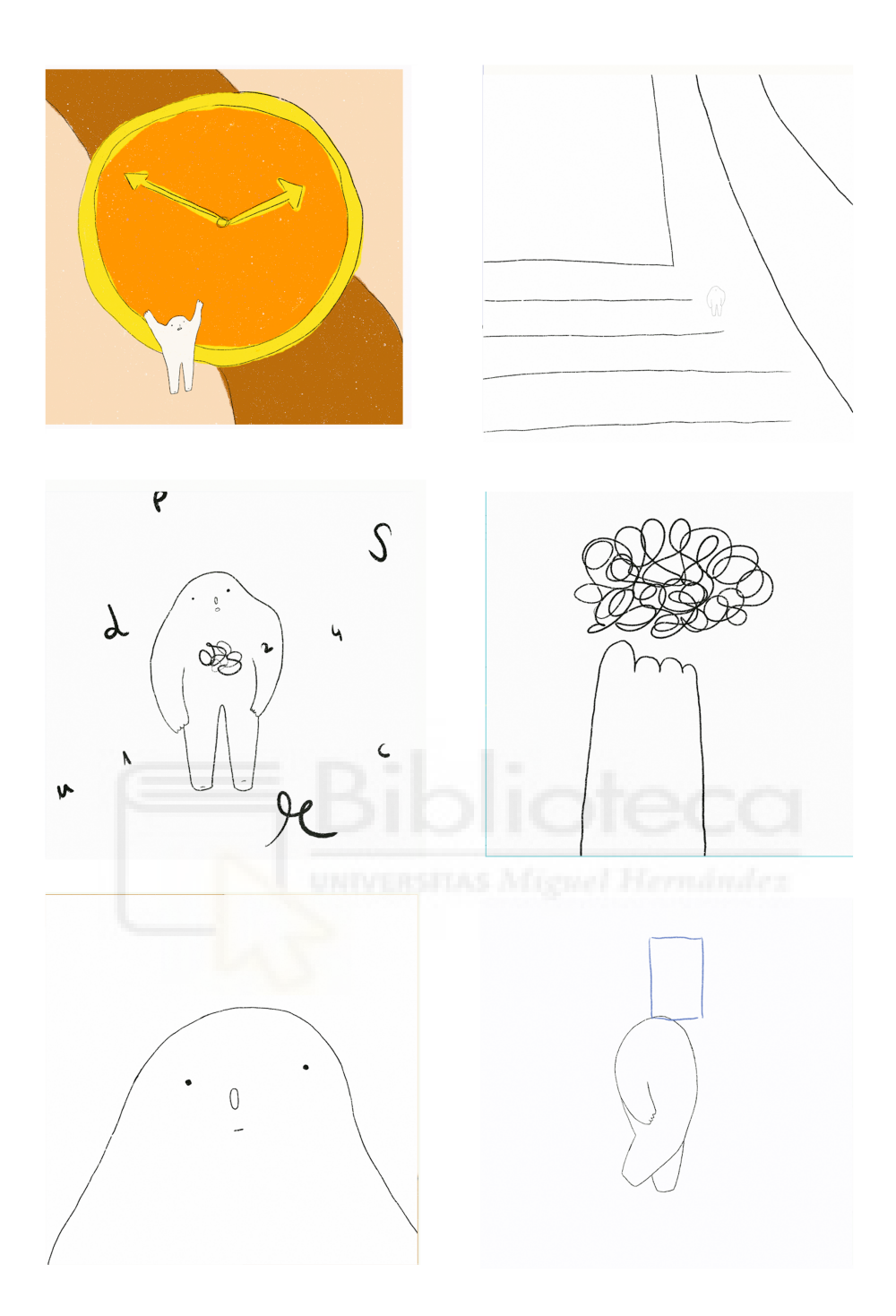

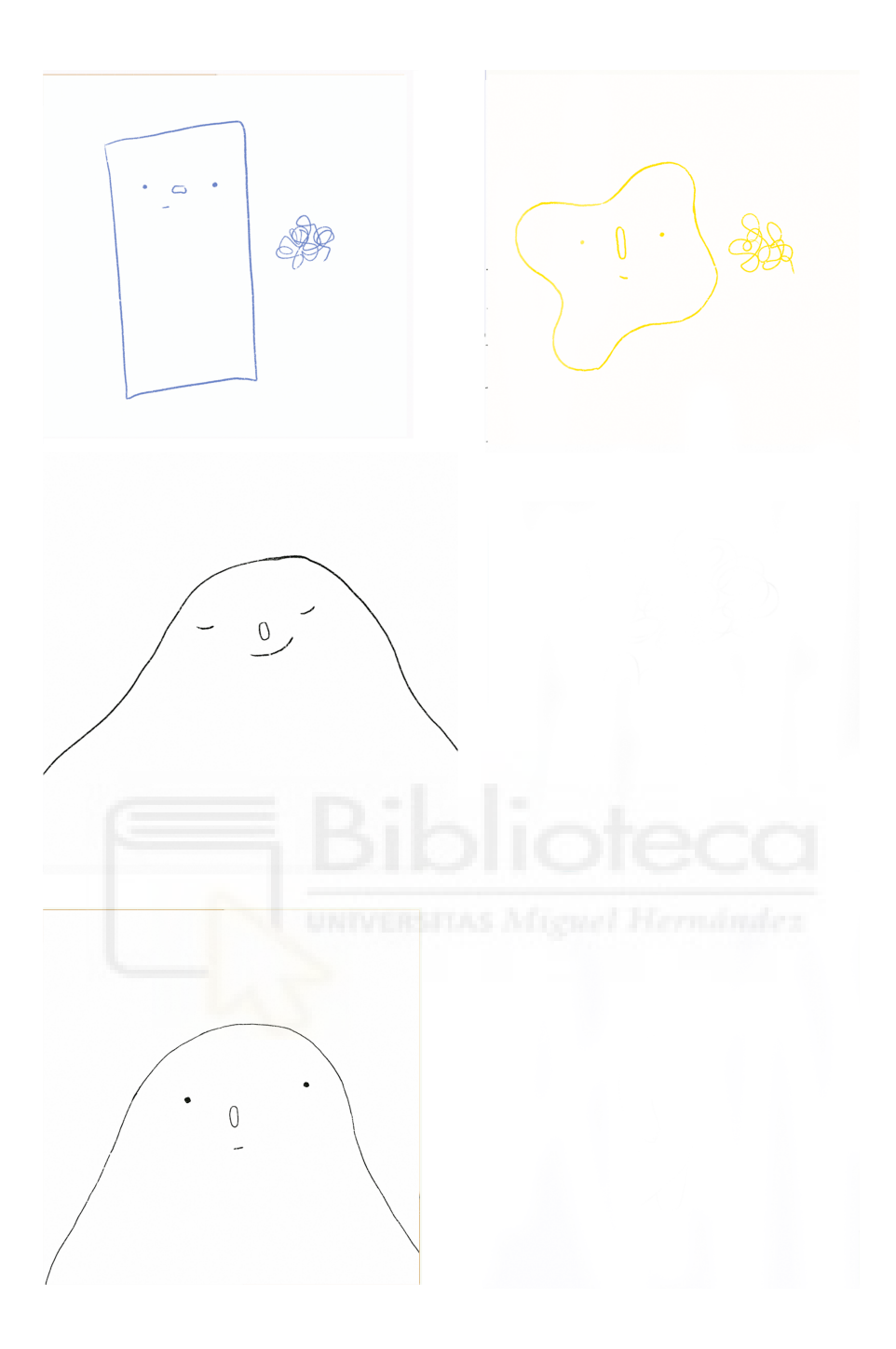

Figura 3. Storyboard de "Habitus". Elaboración propia (2022)

#### HABITUS

Escena 1. El habitus encuentra el borrón.

El habitus está sentado en una inmensidad blanca. Se levanta y camina hasta que se encuentra con un borrón que flota en el aire, el borrón concreto que le corresponde, pero eso él aún no lo sabe. Alarga el brazo para tocar el borrón y desaparece.

Escena 2. El habitus está dentro el borrón.

El habitus aparece en el interior del borrón, en mitad de un conjunto de carreteras que se entremezclan, lleno de coches, trenes, ruido… Va a dar un paso para moverse del sitio y cae en el interior de un charco. Aparece en el interior de una pantalla de Internet, ahí va viendo imágenes aleatorias que se corresponden a algunas de las muchas prácticas que tiene la sociedad de su borrón. Se ve a la dueña del ordenador en su habitación, que es quien está viendo esas imágenes. La chica arrastra con el cursor del ordenador al habitus a la papelera del escritorio. El habitus aparece en el interior de un reloj de pulsera de una persona que lee el periódico. Está agarrado a una manecilla pero se cae en el periódico, donde se ve envuelto en una maraña de letras. Entre las letras ve de nuevo el borrón y lo toca porque sabe que le llevará de vuelta al origen.

Escena 3. El habitus entiende su naturaleza.

El habitus ve un espacio lleno de criaturas como él, cada uno con su borrón, y entonces lo comprende todo.

Creación de un video de animación conceptual

#### **Interpretación del vídeo**

El vídeo representa el concepto del Habitus mediante personajes que poseen un borrón. Dentro de un borrón flotante hay una sociedad, con el conjunto de prácticas que la forman. El personaje principal está explorando su "sociedad", atravesando algunas de las muchas prácticas que la componen: una organización concreta del tráfico, relojes que miden el tiempo, periódicos que hablan de un sistema de políticos, famosos, imágenes en Internet, el propio Internet…

Al final el habitus vuelve a su lugar original y ve a otras criaturas como él con sus respectivas "sociedades".

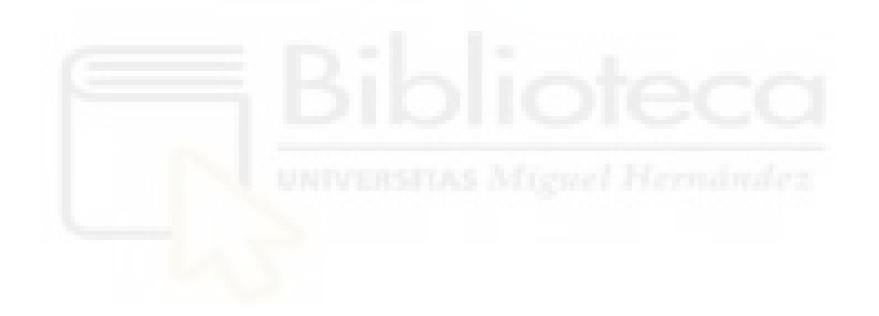

## **[https://drive.google.com/drive/folders/1b9M69fZr-QkXpHfgqbOugEy9WmSXSHaP?](https://drive.google.com/drive/folders/1b9M69fZr-QkXpHfgqbOugEy9WmSXSHaP?usp=share_link) [usp=share\\_link](https://drive.google.com/drive/folders/1b9M69fZr-QkXpHfgqbOugEy9WmSXSHaP?usp=share_link)**

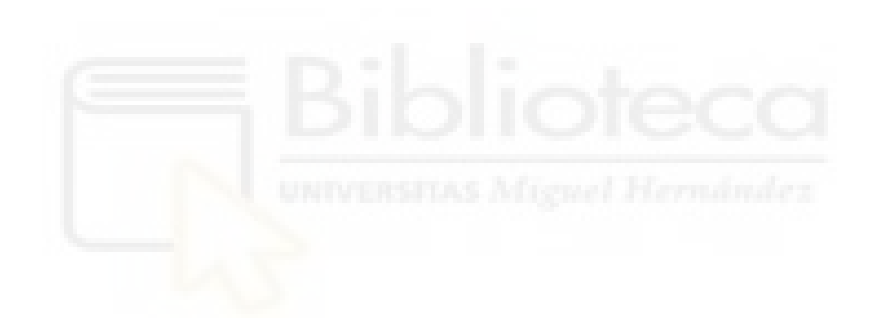